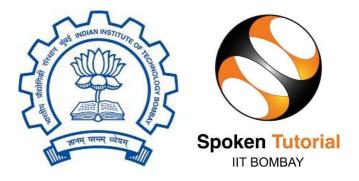

# Spoken Tutorial Internship 2023 REPORT

On

#### **Django Framework**

Submitted by

#### **Etty Tiwari**

B.E Computer Engineering

Shree L.R. Tiwari College of Engineering

Mumbai University, Thane

Under the guidance of

### Prof. Kannan M. Moudgalya

Chemical Engineering Department

**IIT Bombay** 

Mentor

#### Mr. Sunil Shetye

Ms. Ankita Singhal

December 01, 2023

### Acknowledgment

#### Under the mentor Mr. Sunil Shetye & Ms. Ankita Singhal

I would like to sincerely express my profound gratitude to all those individuals who played an instrumental role in ensuring the successful completion of my Internship at Spoken Tutorial, IIT Bombay. It is with immense appreciation that I take this opportunity to acknowledge their invaluable support and guidance.

First and foremost, I would like to extend my heartfelt thanks to Mr.Sunil Shetye and Ms. Ankita Singhal for their exceptional mentorship throughout my internship. Their patience, expertise, and dedication have been instrumental in shaping my growth and development during this period. I am truly grateful for their unwavering guidance and support.

I am truly honoured to have been selected as an intern at IIT Bombay, and I sincerely appreciate the trust and confidence that the institution has placed in me. I am committed to upholding the principles and values of IIT Bombay and had tried my best to build a positive impact during my time as an intern.

### **Table of contents**

| 1. | Introduction                                | 01 |
|----|---------------------------------------------|----|
| 2. | What is Django                              | 02 |
|    | 2.1 Goal of Django                          | 02 |
|    | 2.2 Model-View-Controller (MVC)             | 02 |
|    | 2.3 Model-View-Template (MVT)               | 03 |
| 3. | Google Sheet Api Service                    | 04 |
|    | 3.1 The Google Sheets API                   | 04 |
|    | 3.2 Gspread                                 | 04 |
| 4. | API(Application Programming Interface)      | 05 |
|    | Crud Operations                             | 05 |
|    | 4.1 With Restframework                      | 06 |
|    | 4.2 Without Restframework                   | 07 |
| 5. | CRUD based API Views                        | 08 |
|    | 5.1 Function based API view                 | 08 |
|    | 5.2 Class Based APIView                     | 09 |
| 6. | What is view set and what is model view set | 10 |
|    | 6.1 ViewSet                                 | 10 |
|    | 6.2 ModelViewSet                            | 10 |
| 7. | Django_filters                              | 11 |
|    | 7.1 SearchFilter                            | 11 |
|    | 7.2 OrderingFilter                          | 11 |

| 8.  | Paginati | ion                   | 12 |
|-----|----------|-----------------------|----|
|     | 8.1 Page | e Number              | 12 |
|     | 8.2 Item | s Per Page            | 12 |
|     | 8.3 Prev | ious and Next Buttons | 12 |
| 9.  | Regex    |                       | 13 |
| 10. | ORM      |                       | 14 |
|     | 10.1     | Objective             | 14 |
|     | 10.2     | Definition            | 14 |
|     | 10.3     | Key Concepts          | 14 |
|     | 10.4     | Usage                 | 14 |
|     | 10.5     | Benefits              | 14 |
|     | 10.6     | Example               | 15 |
|     | 10.7     | Outcome               | 15 |
|     |          |                       |    |

#### 11. AWK 16 Pattern Matching 11.1 16 Data Extraction and Reporting 11.2 16 11.3 Text Transformation 16 11.4 **Built-in Functions** 16 11.5 Input 17 Output 11.6 17 12. Validation Error 18 Objective 12.1 18 Approach 12.2 18 12.3 Outcome 18 13 19

| 8. | Conclusion |  |  |  |  |
|----|------------|--|--|--|--|
|----|------------|--|--|--|--|

#### Introduction

In our project, we worked extensively on the backend using Django. We created models and views for students and teachers, tackled data serialization with serializers, and explored various view sets and API views following RESTful principles.

Beyond Django, we seamlessly integrated our app with the Google Console Developer, designing forms for job descriptions. Our journey included delving into Object-Relational Mapping (ORM) for database interactions.

We also deepened our understanding of Django filters and explored AWK for added versatility. In a nutshell, our exploration covered Django development essentials, from models and views to serializers, API views, and external service integration. Our grasp of ORM, Django filters, and AWK highlights our commitment to mastering web development intricacies.

#### What is Django ?

Django is a high-level web framework written in Python that encourages rapid development and clean, pragmatic design. It follows the Model-View-Controller (MVC) architectural pattern, although in Django, it's often referred to as the Model-View-Template (MVT) pattern.

#### 2.1 GOAL of Django:

Django's primary goal is to make it easier for developers to build web applications quickly and efficiently by providing a robust set of tools and conventions. It follows the "Don't Repeat Yourself" (DRY) and "Convention over Configuration" principles, reducing the amount of code you need to write for common use cases.

Django is open source and has a large and active community. It's widely used for building a variety of web applications, from small projects to large, complex systems.

#### 2.2 Model-View-Controller (MVC):

**Model:** Represents the data and business logic of the application. It manages the data, logic, and rules of the application.

**View:** Presents the data to the user and handles the user interface. It is responsible for displaying the data received from the controller.

**Controller:** Manages user input and controls the flow of data between the Model and the View. It processes user actions and updates the Model and View accordingly.In MVC, the Model and View are separate entities, and the Controller acts as an intermediary between them, handling user input and updating the Model and View as needed.

#### **2.3 Model-View-Template (MVT) - Django's variant of MVC:**

**Model:** Represents the data structure and business logic. It defines how data is stored, retrieved, and processed.

**View:** Handles the presentation logic and interacts with the Model to get the necessary data. It decides what data to display and delegates the rendering to the Template.

**Template:** Defines how the data received from the View should be presented. It focuses on the structure and appearance of the final output.

**Models:** Define your data models using Python classes. These classes define the structure of your database tables and include fields with types such as CharField, IntegerField, DateField, etc.

**Views:** Views handle the logic of your application. They receive requests, process the data as necessary, and return responses. Views can be simple functions or more complex classes.

**Templates:** Templates are used to define the structure of HTML pages, and they allow you to embed Python-like code using Django's template language. Templates help you separate the presentation logic from the business logic.

**URLs:** Django uses a URL conf (URL configuration) to map URLs to views. This is done through regular expressions, making it easy to define URL patterns and direct them to the appropriate view.

**Forms:** Django provides a powerful form handling system that simplifies the process of collecting and validating user input. Forms can be used to handle HTML forms on the client side and manage data on the server side.

**Admin Site:** Django includes a built-in admin interface that allows you to manage your application's data through a web-based interface. It's a quick way to perform CRUD (Create, Read, Update, Delete) operations on your models.

#### **Google sheet API Service:**

**Task**: Take data from the JRS google form and then store data in the spoken tutorial database and extract according to need

#### **Process to achieve it :**

To achieve this task I used the google sheet api and gspread.

#### **3.1 The Google Sheets API:**

It is a RESTful API provided by Google to interact with Google Sheets programmatically. It allows you to read and write data to sheets, create and manage sheets, and perform other operations..

Authentication: You need to set up API credentials, obtain an API key or OAuth 2.0 credentials, and authenticate your requests.

**Usage:** You can make HTTP requests to the API endpoint, and the data is usually exchanged in JSON format.

GoogleSheetAPIDocumentation:https://developers.google.com/sheets/api/guides/concepts

#### 3.2 Gspread:-

gspread is a Python library that simplifies the interaction with Google Sheets. It provides a high-level interface for working with Google Sheets and is built on top of the Google Sheets API.

Authentication: Similar to the Google Sheets API, you need to set up credentials for your project. gspread supports both OAuth 2.0 and service account authentication.

**Usage:** With gspread, you can access and manipulate Google Sheets using Python code, making it easier to work with Sheets without dealing directly with HTTP requests.

GitHub Repository: <u>https://github.com/burnash/gspread</u>

Gspread Documentation :<u>https://docs.gspread.org/en/latest/user-guide.html</u>

### Api :

Crud operations in Django:

- --With restframework
- --Without restframework

Task: create api in django for company registeration form

#### **Process:**

For creating API we followed crud operation

CRUD operations are fundamental when working with databases and data storage systems, and they are commonly implemented in web applications. One popular framework for building web APIs in Python is Django, and Django REST Framework (DRF) is an extension to Django that makes it easier to build RESTful APIs.

CRUD stands for Create, Read, Update, and Delete. It represents the basic operations that can be performed on data. These operations are fundamental in database management systems and are applicable to various types of data storage, including databases, spreadsheets, and more. Here's a brief explanation of each CRUD operation:

#### Create (C):

Definition: Creating new records or entries in a database or data storage system.

Example: Inserting a new row of data in a database table or adding a new sheet to a Google Sheets document.

#### Read (R):

Definition: Retrieving or reading existing data from a database or data storage system.

Example: Querying a database to fetch information from specific rows or reading values from cells in a spreadsheet.

#### Update (U):

Definition: Modifying or updating existing data in a database or data storage system.

Example: Updating the content of a specific row or cell with new information.

#### Delete (D):

Definition: Removing or deleting existing data from a database or data storage system.Example: Deleting a record from a database table or removing a sheet from a spreadsheet document.

| 😆 😰 (3) WhatsApp                        | × Company Instance – Django × +                                                                                                    |                                                                                                    |     | - a 🙁      |
|-----------------------------------------|----------------------------------------------------------------------------------------------------|----------------------------------------------------------------------------------------------------|-----|------------|
| $\leftarrow \ \rightarrow \ \mathbf{G}$ | O D 127.0.0.1:8000/api/companies/2/                                                                                                    |                                                                                                    | e 🕁 | ල රු 💙 🛡 🗏 |
|                                         | Django REST framework                                                                                                    |                                                                                                    |     |            |
|                                         | Api Root Company List 0                                                                                                    | ompany Instance                                                                                      |     |            |
|                                         | Company Ins                                                                                                    | Stance DELETE OPTIONS GET                                                                            | •   |            |
|                                         | GET /api/companies/2/                                                                                                    |                                                                                                    |     |            |
|                                         | <pre>HTTP 200 0K Allow UE( / MUT PATCH, DEL Allow UE( / MUT PATCH, DEL Gauge DEL Gauge</pre> | 500<br>210°,<br>0.0.1.10002.v400.11/v809/company/x80//*,<br>0.0.1.10002.v400.11/v809/company/x80//*, |     |            |
|                                         |                                                                                                    | Raw data HTML fo                                                                                     | rm  |            |
|                                         | Name                                                                                                    | ghi                                                                                                  |     |            |
|                                         | Company HR<br>Representative Name                                                                                                    | Raj                                                                                                  |     |            |
|                                         | Phone Number                                                                                                    | 7896543210                                                                                           |     |            |
|                                         | State (Company                                                                                                    | 1                                                                                                    |     |            |

### Serializer

In Django REST Framework, serializers are responsible for converting complex data such as querysets and model instances to native Python datatypes (called serialization) that can then be easily rendered into JSON, XML or other content types which is understandable by Front End.Serializers are also responsible for deserialization which means it allows parsed data to be converted back into complex types, after first validating the incoming data.

A serializer class is very similar to a Django Form and ModelForm class, and includes similar validation flags on the various fields, such as required, max\_length and default. DRF provides a Serializer class which gives you a powerful, generic way to control the output of your responses, as well as a ModelSerializer class which provides a useful shortcut for creating serializers that deal with model instances and querysets.

### **CRUD** based API Views

- i) Function based API view
  - a) Decorator
- ii) Classed based API View
  - a) API View
  - b) Generic API View

#### 5.1 Function Based api view

This wrapper provide a few bits of functionality such as making sure you receive Request instances in your view, and adding context to Response objects so that content negotiation can be performed

The wrapper also provide behaviour such as returning 405 Method Not Allowed responses when appropriate, and handling any ParseError exceptions that occur when accessing request.data with malformed input.

By default only GET methods will be accepted. Other methods will respond with "405 Method Not Allowed".

(@api view()

@api view(['GET', 'POST', 'PUT', 'DELETE'])

def function name(request):

Similarly we applied Funciton based API View for the student, job, domain and discipline.

#### **5.2 Class Based APIView**

REST framework provides an APIView class, which subclasses Django's View

class. APIView classes are different from regular View classes in the following ways:

Requests passed to the handler methods will be REST framework's Request instances, not Django's HttpRequest instances.

Handler methods may return REST framework's Response, instead of Django's HttpResponse. The view will manage content negotiation and setting the correct renderer on the response.

Any APIException exceptions will be caught and mediated into appropriate responses.

Incoming requests will be authenticated and appropriate permission and/or throttle checks will be run before dispatching the request to the handler method

Similarly we applied Class based API View for the student, job, domain and discipline.

### What is view set and what is model view set

#### i. ViewSet:

A ViewSet in DRF is an abstraction that combines the logic for handling HTTP methods with the data retrieval and manipulation. It is similar to Django's classbased views but is tailored for API development. A ViewSet can handle various actions such as listing, creating, retrieving, updating, and deleting instances of a model.

#### ii. ModelViewSet:

A ModelViewSet is a specific type of ViewSet provided by DRF that is designed to work with Django models. It automatically generates CRUD (Create, Read, Update, Delete) operations based on the model and is a convenient way to create a fully functional API for a Django model.

## Django\_filters :

Django Filters is a powerful application for filtering the results of a Django QuerySet based on user input. It provides a convenient way to allow users to dynamically filter data in a Django application, typically in the context of a web interface. Django Filters works well with Django models and integrates seamlessly with Django views and templates.

In Django REST Framework (DRF), the SearchFilter and OrderingFilter are two commonly used filters that help developers implement search functionality and control the ordering of query results in API views.

#### 7.1 SearchFilter

The SearchFilter is used for searching and filtering query results based on a search term provided by the user. It performs a case-insensitive search on the specified fields of the model.

#### 7.2 OrderingFilter

The OrderingFilter is used to control the ordering of query results based on one or more fields. It allows users to specify the order in which the results should be returned.

Similarly we applied Django filters for the company, student, job, domain and discipline.

### **Pagination:**

In Django, pagination is a mechanism that allows you to divide a large set of query results into smaller, more manageable subsets or pages. This is particularly useful when you have a large dataset to display, such as a list of blog posts or search results, and you want to display only a limited number of items on each page.

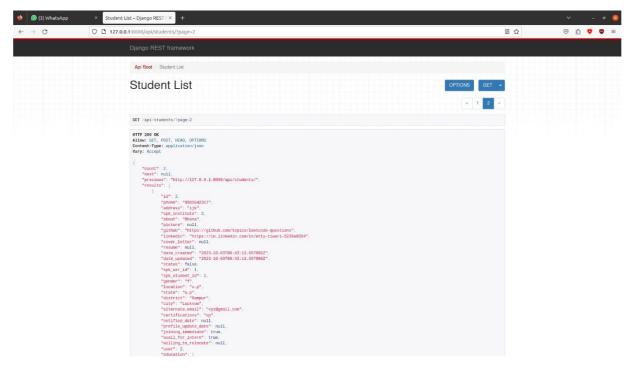

**Pagination** typically involves the following components:

**8.1 Page Number:** This indicates which page of results you are currently viewing. Users can navigate between pages using page numbers.

**8.2 Items Per Page:** This defines how many items should be displayed on each page. For example, you might choose to display 10 blog posts per page.

**8.3 Previous and Next Buttons:** These buttons allow users to navigate to the previous or next page.

### Regex

Task: Extracting Minimum and maximum salary from the company google form

**Process:** We used regex to extract text separately

Regex, stands for Regular Expression, is a powerful tool for pattern matching and text manipulation. It allows you to define a pattern (a sequence of characters) and search for or manipulate text that matches that pattern. Regular expressions are widely used in programming, text editors, and various other applications where you need to work with text data efficiently.

### **ORM:**

Object-Relational Mapping (ORM) part:

#### **10.1 Objective:**

Achieve communication between a Django web application and a relational database without using SQL queries directly.

#### **10.2 Definition:**

ORM is a technique that maps database entities to Python objects and vice versa. In Django, it allows you to interact with the database using Python code and classes.

#### **10.3 Key Concepts:**

Models: Python classes representing database tables.

Fields: Attributes of models representing database columns.

QuerySet: Abstraction for database queries, allowing interaction with the database using Python.

#### **10.4 Usage:**

Models: Define models by creating Python classes that subclass django.db.models.Model.

Fields: Define attributes in models to represent database columns, specifying data types.

QuerySet: Use it to perform CRUD operations on the database using Python code rather than SQL queries.

#### 10.5 Benefits:

Abstraction: Developers work with Python objects, abstracting away the underlying database structure.

Portability: Easily switch between different database backends without changing code.

#### 10.6 Example:

Define a model with fields (e.g., CharField, IntegerField) to represent a table.

Use the model to create, read, update, and delete records in the database without writing SQL queries.

#### 10.7 Outcome:

Developers can interact with the database using Python code, making it more convenient and abstracting away the complexities of SQL queries.

# AWK

**Task:** Make an output file(using AWK) which has 2 columns: Line number & to email so basically in the mail log file it contain many data but we just want the emails and the line number

AWK is a powerful and versatile programming language and command-line utility for pattern scanning and text processing. It is mainly used for processing and analyzing text files, particularly in the context of Unix and Unix-like operating systems.

**11.1 Pattern Matching:** awk is designed for processing text files line by line, applying patterns to identify and process specific lines or fields.

**11.2 Data Extraction and Reporting:** It is commonly used for extracting specific columns or fields from structured text data and generating reports based on patterns or conditions.

**11.3 Text Transformation:** awk allows you to perform various text transformations, such as changing the format of data, replacing text, or reordering fields.

Variables and Control Structures: awk includes variables, loops, and conditional statements, making it a more expressive language compared to simple text processing tools.

**11.4 Built-in Functions:** awk provides a variety of built-in functions for string manipulation, arithmetic operations, and other common task.

\

### 11.5 <u>INPUT</u>:

|                                                                                                    | *maiLout<br>-/Desktop/avk Save ≡ - ø                                                                                                    |
|----------------------------------------------------------------------------------------------------|----------------------------------------------------------------------------------------------------|
| .oading malLout from ~/Desktop/awk                                                                                                    | 2                                                                                                    |
| 1 maillog:Oct 1 03:35:14 koyna postfix/qmgr[1953]: 4A8CEF8454024: from= <no-reply@spoken-1< td=""><td>tutorial.org&gt;, size=2630, nrcpt=1 (queue active)</td></no-reply@spoken-1<>                              | tutorial.org>, size=2630, nrcpt=1 (queue active)                                                                                                    |
| 2 maillog:Oct  1 03:35:14 koyna postfix/qngr[1953]: 88C8AF841883B: from= <no-reply@spoken-1< td=""><td></td></no-reply@spoken-1<>                                                                                |                                                                                                    |
| 3 maillog:Oct 1 03:35:14 koyna postfix/qmgr[1953]: BBCEBF810C8C7: from= <no-reply@spoken-1< td=""><td></td></no-reply@spoken-1<>                                                                                 |                                                                                                    |
|                                                                                                    | google.com[2a00:1450:4010:c0f::1b] said: 452-4.2.2 The email account that you tried to reach is over quota<br>OverOuotaTemp v10-20020a2e9f4a0000000002bff23d2340si11445539ljk.606 - gsmtp (in reply to RCPT TO command)                                                                                                    |
|                                                                                                    | google.com[64.233.161.27] said: 452-4.2.2 The enail account that you tried to reach is over quota. Please                                                                                                    |
|                                                                                                    | google.com(us.23.101.27) saturation as a set of the set of the set |
| 6                                                                                                    |                                                                                                    |
| 7<br>maillog:Oct 1 03:45:15 koyna postfix/qmgr[1953]: 30735F8446C36: from≕ <no-reply@spoken-1< td=""><td>tutorial.org&gt;, size=2799, nrcpt=1 (queue active)</td></no-reply@spoken-1<>                           | tutorial.org>, size=2799, nrcpt=1 (queue active)                                                                                                    |
| 8 maillog:Oct 1 03:45:15 koyna postfix/qmgr[1953]: E8DB9F8446C35: from= <no-reply@spoken-1< td=""><td>tutorial.org&gt;, size=2624, nrcpt=1 (queue active)</td></no-reply@spoken-1<>                              | tutorial.org>, size=2624, nrcpt=1 (queue active)                                                                                                    |
| 9 maillog:Oct 1 03:45:15 koyna postfix/qmgr[1953]: E7106F8446C33: from= <no-reply@spoken-1< td=""><td></td></no-reply@spoken-1<>                                                                                 |                                                                                                    |
| 0 maillog:Oct 1 03:45:15 koyna postfix/qmgr[1953]: 53085F845EC23: from= <no-reply@spoken-1< td=""><td></td></no-reply@spoken-1<>                                                                                 |                                                                                                    |
|                                                                                                    | google.com[64.233.164.27] said: 452-4.2.2 The email account that you tried to reach is over quota. Please                                                                                                    |
|                                                                                                    | taTemp q1-20020ac25101000000000004fbc3cec516si10287541lfb.280 - gsmtp (in reply to RCPT TO command)<br>google.com[64.233.161.27] said: 452-4.2.2 The email account that you tried to reach is over guota. Please                                                                                                    |
|                                                                                                    | google.com[04.25:101.27] satu: 452-4.22 The email account that you theu to reach is over quota. Please talent x12-20020a2e9c8c000000000b02fc202a93i111525771ji.649 - gostp (in reply to RCPT TO command)                                                                                                    |
|                                                                                                    |                                                                                                    |
| 4 maillog:Oct 1 03:50:15 kovna postfix/gmgr[1953]: E82A8F844A801: from= <no-reply@spoken-t< td=""><td>tutorial.org&gt;, size=2564, nrcpt=1 (queue active)</td></no-reply@spoken-t<>                              | tutorial.org>, size=2564, nrcpt=1 (queue active)                                                                                                    |
| 5 malllog:Oct 1 03:50:15 koyna postfix/qmgr[1953]: 2237EF844A43C: from= <no-reply@spoken-1< td=""><td></td></no-reply@spoken-1<>                                                                                 |                                                                                                    |
|                                                                                                    | google.com[2a00:1450:4010:c08::1b] said: 452-4.2.2 The email account that you tried to reach is over quote                                                                                                    |
|                                                                                                    | OverQuotaTemp n4-20020a2e9044000000b002c033848085si10631881ljg.54 - gsmtp (in reply to RCPT TO command)                                                                                                    |
|                                                                                                    | all.com>, relay=gmail-smtp-in.l.google.com[64.233.161.26]:25, delay=63494, delays=63494/0.01/0.31/0.04,                                                                                                    |
| <pre>dsn=4.2.2, status=deferred (host gmail-smtp-in.L.google.com[04.233.101.20] said: 452-4.2<br/>4.2.2 https://support.google.com/mail/?p=OverQuotaTemp eo2-20020a056512480200b004ff95c;</pre>                  | 2.2 The enail account that you tried to reach is over quota. Please direct 452-4.2.2 the recipient to 452                                                                                                    |
| 4.2.2 https://support.googte.com/matt//p=overgootaremp=eoz-zoozoaososiz4aozooboo41195c/<br>8                                                                                                    | (solars) (solar) (solar) (solar)                                                                                                    |
| 9<br>maillog:Oct 1 04:05:15 koyna postfix/gmgr[1953]: 4E45BF8445413: from= <no-reply@spoken-1< td=""><td>tutorial.org&gt;, size=1580, nrcpt=1 (queue active)</td></no-reply@spoken-1<>                           | tutorial.org>, size=1580, nrcpt=1 (queue active)                                                                                                    |
| 0 maillog:Oct 1 04:05:15 koyna postfix/gmgr[1953]: 9DBF3F810C533: from= <no-reply@spoken-1< td=""><td></td></no-reply@spoken-1<>                                                                                 |                                                                                                    |
| 1 maillog:Oct 1 04:05:15 koyna postfix/qmgr[1953]: EE81FF8445400: from= <no-reply@spoken-1< td=""><td>tutorial.org&gt;, size=2569, nrcpt=1 (queue active)</td></no-reply@spoken-1<>                              | tutorial.org>, size=2569, nrcpt=1 (queue active)                                                                                                    |
| 2 maillog:Oct 1 04:05:15 koyna postfix/qmgr[1953]: 0255EF844A499: from= <no-reply@spoken-1< td=""><td></td></no-reply@spoken-1<>                                                                                 |                                                                                                    |
| 3 maillog:Oct 1 04:05:15 koyna postfix/qmgr[1953]: 25E7AF844540D: from= <no-reply@spoken-1< td=""><td></td></no-reply@spoken-1<>                                                                                 |                                                                                                    |
| <pre>4 maillog-Oct 1 04:05:15 koyna postfix/smtp[31166]: connect to betamd.spoken-tutorial.in</pre>                                                                                                    |                                                                                                    |
| <pre>to betamd.spoken-tutorial.in[95.216.73.143]:25: No route to host)</pre>                                                                                                    | oken-tutorial.in>, relay=none, delay=101112, delays=101112/0.02/0.11/0, dsn=4.4.1, status=deferred (connec                                                                                                    |
| 6                                                                                                    |                                                                                                    |
| /maillog:Oct 1 04:10:15 kovna postfix/gmgr[1953]: 72026F8445416: from= <no-reply@spoken-1< td=""><td>tutorial.org&gt;. size=1596. nrcot=1 (gueue active)</td></no-reply@spoken-1<>                               | tutorial.org>. size=1596. nrcot=1 (gueue active)                                                                                                    |
| 8 maillog:Oct 1 04:10:15 kovna postfix/gmgr[1953]: 66F3DF8445808: from= <no-reply@spoken-1< td=""><td></td></no-reply@spoken-1<>                                                                                 |                                                                                                    |
| 9 maillog-Oct 1 04:10:15 koyna postfix/smtp[31177]: 66F3DF8445808: host gmail-smtp-in.l.g                                                                                                    | google.com[2a00:1450:4010:c08::1b] said: 452-4.2.2 The email account that you tried to reach is over quote                                                                                                    |
|                                                                                                    | OverQuotaTemp t22-20020a2e955600000000002bff672d371si10838468ljh.594 - gsmtp (in reply to RCPT TO command)                                                                                                    |
|                                                                                                    | google.com[64.233.165.27] said: 452-4.2.2 The email account that you tried to reach is over quota. Please                                                                                                    |
|                                                                                                    | taTemp z6-20020a2e7e060000000000bff255eedbsl11504107ljc.40 - gsmtp (in reply to RCPT TO command)                                                                                                    |
| l<br>2 maillog:Oct 1 04:16:46 kovna postfix/pickup[31210]: ECD81F845E432: uid=48 from= <no-rep]< td=""><td>Judenakan tutarial ara-</td></no-rep]<>                                                               | Judenakan tutarial ara-                                                                                                    |
| <pre>8 maillog-Oct 1 04:16:46 koyna postfix/cleanup[31220]: ECD81F845E432: utd=46 f10H=<f07fep<br>8 maillog-Oct 1 04:16:46 koyna postfix/cleanup[31220]: ECD81F845E432: message-id=&lt;6518a55</f07fep<br></pre> |                                                                                                    |
| <pre># maillog-Oct 1 04:16:46 koyna opendkim[1677]: ECD81F845E432: DKIM-Signature field added</pre>                                                                                                    |                                                                                                    |
| 5 maillog:Oct 1 04:16:47 koyna postfix/qmgr[1953]: ECD81F845E432: from= <no-reply@spoken-1< td=""><td></td></no-reply@spoken-1<>                                                                                 |                                                                                                    |
| 6 maillog:Oct 1 04:16:47 koyna postfix/pickup[31210]: 15131F845F10E: uid=48 from=«no-rep]                                                                                                    | ly@spoken-tutorial.org>                                                                                                    |
| 7 maillog-Oct 1 04:16:47 koyna postfix/cleanup[31220]: 15131F845F10E: message-id=<6518a5                                                                                                    |                                                                                                    |
| B maillog-Oct 1 04:16:47 koyna opendkim[1677]: 15131F845F10E: DKIM-Signature field added                                                                                                    |                                                                                                    |
| 9 maillog:Oct 1 04:16:47 koyna postfix/qmgr[1953]: 15131F845F10E: from= <no-reply@spoken-1< td=""><td></td></no-reply@spoken-1<>                                                                                 |                                                                                                    |
| 0 maillog:Oct 1 04:16:47 koyna postfix/pickup[31210]: 31C00F845F10F: uid=48 from= <no-repl< td=""><td></td></no-repl<>                                                                                           |                                                                                                    |

11.6 <u>OUTPUT</u>:

| We will be according to the second of the second of the seco                                                                                                    | sen ▼ E                                 | output_file.txt<br>-/Dedeto/feek |   | ave = _ o                                                                                                    |
|----------------------------------------------------------------------------------------------------|-----------------------------------------|----------------------------------|---|----------------------------------------------------------------------------------------------------|
| 225 anglyBetand.spect.un         235 anglyBetand.spect.ac.in         37 ab balcsisBetand.spect.ac.in         37 ab balcsisBetand.spect.ac.in         37 ab balcsisBetand.spect.ac.in         38 anglyBetand.spect.ac.in         39 abralamintStepantLicen         39 abralamintStepantLicen         39 abralamintStepantLicen         30 abralamintStepantLicen         30 abralamintStepantLicen         31 abralamintStepantLicen         31 abralamintStepantLicen         31 abralamintStepantLicen         31 abralamintStepantLicen         31 abralamintStepantLicen         32 abralamintStepantLicen         32 abralamintStepantLicen         33 abralamintStepantLicen         33 abralamintStepantLicen         34 abralamintStepantLicen         35 abralamintStepantLicen         35 abralamintStepantLicen         35 abralamintStepantLicen         35 abralamintStepantLicen         35 abralamintStepantLicen         35 abralamintStepantLicen         35 abralamintStepantLicen         35 abralamintStepantLicen         35 abralamintStepantLicen         35 abralamintStepantLicen         35 abralamintStepantLicen         35 abralamintStepantLicen         35 abralamintSt                                                                                                    |                                         | -/Deddooy/awk                    | 2 | we = - v                                                                                                    |
| 34 bickisspace.ac.in           35 attickisspace.ac.in           35 attickisspace.ac.in           36 attickisspace.ac.in           37 attickisspace.ac.in           37 attickisspace.ac                                                                                                    |                                         |                                  |   |                                                                                                    |
| 475 attribuilt.com           75 attribuilt.com                                                                                                    |                                         |                                  |   |                                                                                                    |
| 375 socializati/Spirall.com           375 socializati/Spirall.com           375 socializati/Spirall.com </td <td></td> <td></td> <td></td> <td></td>                                                                                                    |                                         |                                  |   |                                                                                                    |
| 699         Anrickingkend, spoken-tubrial.im           710         norchygkend, spoken-tubrial.im           710         norchygkend, spoken-tubrial.im           710         norchygkend, spoken-tubrial.im           7110         norchygkend, spoken-tubrial.im           7110         norchygkend, spoken-tubrial.im           7111         norchygkend, spoken-tubrial.im           7111         norchygkend, spoken-tubrial.im           7111         norchygkend, spoken-tubrial.im           7111         norchygkend, spoken-tubrial.im           7111         norchygkend, spoken-tubrial.im           7111         norchygkend, spoken-tubrial.im           7111         norchygkend, spoken-tubrial.im           7111         norchygkend, spoken-tubrial.im           7111         norchygkend, spoken-tubrial.im           7111         norchygkend, spoken-tubrial.im           7112         norchygkend, spoken-tubrial.im           712         norchygkend, spoken-tubrial.im           712         norchygkend, spoken-tubrial.im           713         norchygkend, spoken-tubrial.im           714         norchygkend, spoken-tubrial.im           715         norchygkend, spoken-tubrial.im           716         norchygkend, spoken-tubrial.im      <                                                                                                    |                                         |                                  |   |                                                                                                    |
| 7150       norelyighetawi spoken-tubril.tn         910       9114         9114       8114/20/Bysnil.con         9114       8114/20/Bysnil.con         1215       fulleringini.con         1218       fulleringini.con         1219       fulleringini.con         1219       fulleringini.con         1210       fulleringini.con         1210       fulleringini.con         1210       fulleringini.con         12114       fulleringini.con         12115       fulleringini.con         121217       fulleringini.con         121218       fulleringini.con         1212217       fulleringini.con         12131       fulleringini.con         12222       fulleringini.con         12223       fulleringini.con         12224       fulleringini.con         12225       fulleringini.con         12226       fulleringini.con         12227       fulleringini.con         12238       fulleringini.con         1238       fulleringini.con         1238       fulleringini.con         1238       fulleringini.con         1238       fulleringi.con         1238 </td <td></td> <td></td> <td></td> <td></td>                                                                                                    |                                         |                                  |   |                                                                                                    |
| 10.00         exests halp a balacked by part Loon           11.20         exests halp a balacked by part Loon           11.21         exests halp a balacked by part Loon           11.22         exests halp a balacked by part Loon           11.23         exests halp a balacked by part Loon           11.25         exests halp a balacked by part Loon           11.25         exests halp a balacked by part Loon           11.25         exests halp a balacked by part Loon           12.25         exests halp a balacked by part Loon           12.26         exests halp a balacked by part Loon           12.27         12.28           12.28         exests halp a balacked by part Loon           12.28         12.28           12.28         12.28           12.28         12.28           12.28         12.28           12.28         12.28           12.28         12.28           12.28         12.28           12.28         12.28           12.28         12.28           12.29         12.28           12.28         12.28           12.28         12.28           12.28         12.28           12.29         12.28           12.                                                                                                    | 693 aherakarnikita@gmail.com            |                                  |   |                                                                                                    |
| 911 a http://dipastic.om           911 a http://dipastic.om           11 3 better in the interval it om           11 3 better interval it om           11 3 better interval it om           11 3 better interval it om           11 3 better interval it om           11 3 better interval it om           11 3 better interval it om           11 3 better interval it om           12 3 better interval it om           13 1 3 better interval it om           13 2 3 better interval it om           13 2 3 better interval it om           13 2 3 better interval it om           13 2 3 better interval it om           13 2 3 better interval it om           13 2 3 better interval it om           2 3 better interval it om           2 3 better interval it om           2 3 better interval it om           2 3 better interval it om           2 3 better interval it om           2 3 better interval it om           3 3 better interval it om           3 3 better interval it om           3 3 better interval it om           3 3 better interval it om           3 3 better interval it om           3 3 better interval it om           3 3 better interval it om           3 3 better interval it om           3 3                                                                                                    |                                         |                                  |   |                                                                                                    |
| 10         10         10         10         10         10         10         10         10         10         10         10         10         10         10         10         10         10         10         10         10         10         10         10         10         10         10         10         10         10         10         10         10         10         10         10         10         10         10         10         10         10         10         10         10         10         10         10         10         10         10         10         10         10         10         10         10         10         10         10         10         10         10         10         10         10         10         10         10         10         10         10         10         10         10         10         10         10         10         10         10         10         10         10         10         10         10         10         10         10         10         10         10         10         10         10         10         10         10         10         10         10<                                                                                                    |                                         |                                  |   |                                                                                                    |
| 1125         cularinishtygentl.com           1250         cularinishtygentl.com           1350         creplyljebtad.spicken tutorial.in           1350         creplyljebtad.spicken tutorial.in           1350         creplyljebtad.spicken tutorial.in           1350         creplyljebtad.spicken tutorial.in           1351         creplyljebtad.spicken tutorial.in           1352         statistikken tutorial.in           1353         creplyljebtad.spicken tutorial.in           1353         creplyljebtad.spicken tutorial.in           1353         creplyljebtad.spicken tutorial.in           1353         creplyljebtad.spicken tutorial.in           1353         creplyljebtad.spicken tutorial.in           1353         creplyljebtad.spicken tutorial.in           1355         creplyljebtad.spicken tutorial.in           1355         creplyljebtad.spicken tutorial.in           1355         creplyljebtad.spicken tutorial.in           1355         creplyljebtad.spicken tutorial.in           1355         creplyljebtad.spicken tutorial.in           1355         creplyljebtad.spicken tutorial.in           1355         creplyljebtad.spicken tutorial.in           1355         statria.spicked.spicken tutorial.in           1355         statria.                                                                                                    |                                         |                                  |   |                                                                                                    |
| 12 140 dire akur Niklégeval.com<br>13 56 vorcylýstavil.spokenturbal.com<br>13 56 vorcylýstavil.spokenturbal.com<br>14 166 volkative sklavil.com<br>15 205 Junoblegeval.com<br>15 205 Junoblegeval.com<br>15 205 Junoblegeval.com<br>15 205 Junoblegeval.com<br>25 205 Junoblegeval.com<br>25 205 |                                         |                                  |   |                                                                                                    |
| 31 SEsforeply@ketawd.spokes-tutorial.in13 SESforeply@ketawd.spokes-tutorial.in13 ACEKodaniasrawani*/Zamiti.com13 ACEKodaniasrawani*/Zamiti.com14 ANS <td></td> <td></td> <td></td> <td></td>                                                                                                    |                                         |                                  |   |                                                                                                    |
| 14 165 vijgvraiella2020gvall.com         14 155 vijgvraiella2020gvall.com         10 111 schlz4040gvall.com         10 112 schlz4040gvall.com         10 112 schlz4040gvall.com         11 112 schlz4040gvall.com         11 112 schlz4040gvall.com         11 112 schlz4040gvall.com         11 112 schlz4040gvall.com         11 112 schlz4040gvall.com         11 112 schlz4040gvall.com         11 112 schlz4040gvall.com         11 112 schlz4040gvall.com         11 112 schlz4040gvall.com         11 112 schlz4040gvall.com         11 112 schlz4040gvall                                                                                                    |                                         |                                  |   |                                                                                                    |
| <pre>13 1/2 Kochailsravsnifizeravsnifizeravsni</pre>                                                                                                    |                                         |                                  |   |                                                                                                    |
| 10.101.       ashle24078gns11.con         10.201.       ashle24078gns11.con         10.201.       ashle24078cx.ac.in         20.201.       asgnstarfka>28gns11.con         21.202.       httpsstarfka>28gns11.con         22.202.       negonstarfka>28gns11.con         23.202.       httpsstarfka>28gns11.con         23.202.       negonstarfka>28gns11.con         23.202.       negonstarfka>28gns11.con         23.202.       negonstarfka>28gns11.con         23.202.       negonstarfka>28gns11.con         23.202.       negonstarfka>28gns11.con         23.203.       httpsstarfka>28gns11.con         23.213.       shttpstarfka>28gns11.con         23.235.       httpstarfka>28gns11.con         23.235.       httpstarfka>28gns11.con         23.235.       shttpstarfka>28gns11.con         23.235.       shttpstarfka>28gns11.con         23.237.       shttpstarfka>28gns11.con         23.238.       shttpstarfka>28gns11.con         23.239.       shttpstarfka>28gns11.con         23.237.       shttpstarfka>28gns11.con         23.237.       shttpstarfka>28gns11.con         23.238.       shttpstarfka>28gns11.con         24.247.       shttpstarfka                                                                                                    |                                         |                                  |   |                                                                                                    |
| 17 104 icollavinänZganall.com         17 201 icollavinänZganall.com         19 201 icollavinänZganall.com         17 201 icollavinänZganall.com         17 201 icollavinänZganall.com         17 201 icollavinänZganall.com         17 201 icollavinänZganall.com         17 201 icollavinänZganall.com         17 201 icollavinänZganall.com         17 201 icollavinänZganall.com         17 201 icollavinänZganall.com         17 202 icollavinänZganall.com         17 203 icollavinänZganall.com         17 204 icollavinänZganall.com         17 205 icollavinänZganall.com         17 205 icollavinänZganall.com         17 206 icollavinänZganall.com         17 207 icollavinänZganall.com         17 208 icollavinänZganall.com         17 208 icollavinänZganall.com         17 208 icollavinänZganall.com         17 208 icollavinänZganall.com         17 208 icollavinänZganall.com         17 208 icollavinänZganall.com         17 208 icollavinänZganall.com         17 208 icollavinänZganall.com         17 208 icollavinänZganall.com         17 208 icollavinänZjanze.co.in         17 208 icollavinänZjanze.co.in         17 208 icollavinänZiavinänZiavinänZiavinänZiavinänZiavinänZiavinänZiavinänZiavinänZiavinänZiavinänZiavinänZiavinänZiavinänZiavinänZiavinänZiavinänZiavinänZia                                                                                                    |                                         |                                  |   |                                                                                                    |
| 18 201       herrakarritkicägnall.com         202       Jumba/evex.sc.in         2031       Jagnar.ikozägnall.com         2122       Jumba/evex.sc.in         2123       Ingeniarrikozägnall.com         2241       norpi/juketand.spokentubrial.n         22 202       Ingeniarrikozägnall.com         22 214       norpi/juketand.spokentubrial.n         25 203       fuketarrikozägnall.com         27 205       akiksi473gnall.com         27 205       akiksi473gnall.com         27 205       akiksi473gnall.com         27 205       akiksi473gnall.com         27 205       akiksi473gnall.com         28 201       rikarrikkisägnall.com         28 201       sintarrikkisägnall.com         28 211       sintarrikkisägnall.com         28 225       sintarrikkisägnall.com         28 235       sintarrikkisägnall.com         28 235       sintarrikkisägnall.com         28 234       sintarrikkisägnall.com         29 237       sintarrikkisägnall.com         29 237       sintarrikkisägnall.com         29 24       sintarrikkisägnall.com         29 25       sintarrikkisägnall.com         29 25       sintarrikkisägnall.com                                                                                                    |                                         |                                  |   |                                                                                                    |
| 19 205 2 long34@cc.sc.in         21 20 AugdavafWogDace.sc.in         21 20 AugdavafWogDace.sc.in         21 20 AugdavafWogDace.sc.in         21 20 AugdavafWogDace.sc.in         21 20 AugdavafWogDace.sc.in         21 20 AugdavafWogDace.sc.in         21 20 AugdavafWogDace.sc.in         21 20 AugdavafWogDace.sc.in         21 20 AugdavafWogDace.sc.in         21 20 AugdavafWogDace.sc.in         21 20 AugdavafWogDace.sc.in         21 20 AugdavafWogDace.sc.in         21 21 AugdavafWogDace.sc.in         21 23 AugdavafWogDace.sc.in         21 24 AugdavafWogDace.sc.in         21 25 AufdavafWogDace.sc.in         21 25 AufdavafWogDace.sc.in         21 25 AufdavafWogDace.sc.in         21 26 AufdavafWogDace.sc.in         21 27 AugdavafWogDace.sc.in         21 28 AufdavafWogDace.sc.in         21 28 AufdavafWogDace.sc.in         21 28 AufdavafWogDace.sc.in         21 28 AufdavafWogDace.sc.in         21 28 AufdavafWogDace.sc.in         21 28 AufdavafWogDace.sc.in         21 28 AufdavafWogDace.sc.in         21 28 AufdavafWogDace.sc.in         21 28 AufdavafWogDace.sc.in         21 28 AufdavafWogDace.sc.in         21 28 AufdavafWogDace.sc.in         21 28 AufdavafWogDace.sc.in                                                                                                    |                                         |                                  |   |                                                                                                    |
| 22 21 Algolase degrees e.e. in<br>22 22 Algolase degrees e.e. in<br>22 22 Algolase degrees e.e. in<br>22 22 Algolase inclustory inclustory                                                                                                    |                                         |                                  |   |                                                                                                    |
| 21 226       Anginstarika25gnoll.com         23 227       Angenstrika25gnoll.com         23 237       Angenstrika25gnoll.com         23 241       Angenstrika25gnoll.com         23 251       Angenstrika25gnoll.com         23 251       Angenstrika25gnoll.com         23 252       Angenstrika25gnoll.com         23 253       Angenstrika25gnoll.com         23 254       Angenstrika25gnoll.com         23 255       Angenstrika25gnoll.com         23 255       Angenstrika25gnoll.com         23 255       Angenstrika25gnoll.com         23 255       Angenstrika25gnoll.com         23 255       Angenstrika25gnoll.com         23 255       Angenstrika25gnoll.com         23 255       Angenstrika25gnoll.com         23 255       Angenstrika25gnoll.com         23 255       Angenstrika25gnoll.com         23 255       Angenstrika25gnoll.com         257 256       Angenstrika25gnoll.com         25 257       Angenstrika25gnoll.com         25 258       Angenstrika25gnoll.com         25 258       Angenstrika15gnoll.com         25 258       Angenstrika159gnoll.com         25 258       Angenstrika159gnoll.com         26 258       Angenstrika159                                                                                                    |                                         |                                  |   |                                                                                                    |
| 22 22 m. appiars. Tik22Bjontl.com         23 23 m. appiars. Tik22Bjontl.com         24 24 n. norejvjøbstad.spoken.tutorial.n         25 26 mersen.tik22Bjontl.com         26 26 norejvjøbstad.spoken.tutorial.n         26 26 norejvjøbstad.spoken.tutorial.com         27 26 saktad.spoken.tutorial.com         27 28 saktad.spoken.tutorial.com         29 30 norejvjøbstad.spoken.tutorial.com         29 30 norejvjøbstad.spoken.tutorial.com         29 31 sidejabat.spoken.tutorial.com         29 32 norejväøbstad.com         29 33 norejväøbstad.com         29 34 norejvjøbstad.spoken.tutorial.com         29 35 norejväøbstad.com         29 36 norejväøbstad.spoken.tutorial.com         29 38 norejväøbstad.spoken.tutorial.com         29 39 norejväøbstad.com         29 39 norejväøbstad.com         39 39 norejväøbstad.com         39 39 norejväøbstad.com         39 39 norejväøbstad.com         39 39 norejväøbstad.com         39 39 norejväøbstad.com         39 39 norejväøbstad.com         39 39 norejväøbstad.com         39 39 norejväøbstad.com         40 40 1 100nt.com         41 31 patelcell38Bjøntl.com         42 41 norejväøbstad.com         42 42 1 patelcell38Bjøntl.com         44 43 patelcell38Bjøntl.com <td></td> <td></td> <td></td> <td></td>                                                                                                    |                                         |                                  |   |                                                                                                    |
| 22 232 nagenisarika236pinll.com<br>25 240 dreesinha3ans6pinll.com<br>25 240 dreesinha3ans6pinll.com<br>25 240 dreesinha3ans6pinll.com<br>27 250 drethariash76pinll.com<br>28 259 drethariash76pinll.com<br>29 315 zekstariash76pinll.com<br>25 328 Jaberiash7000000000000000000000000000000000000                                                                                                    |                                         |                                  |   |                                                                                                    |
| 24 241 norejtyBetadi spoken-tutorial.in         25 246 develombalansagenal.com         26 206 rochmatreBysell.com         27 25 akth2476genall.com         27 25 akth2476genall.com         28 241 norejtyBetadi spoken-tutorial.som         28 246 develombalansagenal.com         28 25 akth2476genall.com         28 25 akth2476genall.com         28 25 24 akth2476genall.com         28 25 24 akth2476genall.com         28 25 24 akth2476genall.com         28 25 24 akth2476genall.com         28 25 24 akth2476genall.com         28 25 24 akth2476genall.com         28 25 24 akth2476genakth260         28                                                                                                    |                                         |                                  |   |                                                                                                    |
| 22 230 devesiminajansgepiall.com<br>27 265 devesiminajansgepiall.com<br>27 265 devesiminajansgepiall.com<br>27 265 devesiminajansgepiall.com<br>28 259 devesiminajansgepiall.com<br>28 259 devesiminajansgepiall.com<br>28 259 devesiminajansgepiall.com<br>28 259 devesiminajansgepiall.com<br>28 259 devesiminajansgepiall.com<br>28 259 devesiminajansgepiall.com<br>28 259 devesiminajansgepiall.com<br>28 259 devesiminajansgepiall.com<br>28 250 devesiminajansgepiall.com<br>28 250 devesiminajansgepiall.com<br>28 250 devesiminajansgepiall.com<br>28 250 devesiminajansgepiall.com<br>28 250 devesiminajansgepiall.com<br>28 250 devesiminajansgepiall.com<br>28 250 devesiminajansgepiall.com<br>28 250 devesiminajansgepiall.com<br>28 250 devesiminajansgepiall.com<br>29 250 devesiminajansgepiall.com<br>29 250 devesiminajansgepiall.com<br>20 250 devesiminajansgepiall.com<br>25 250 devesiminajansgepiall.com<br>26 25 devesiminajansgepiall.com<br>26 25 devesiminajansgepiall.com<br>26 26 26 26 26 26 26 26 26 26 26 26 26 2                                                                                                    |                                         |                                  |   |                                                                                                    |
| 26 200 r oh.mistre@psil.com         27 275 s sht%lstPr@psil.com         28 7 25 s sht%lstPr@psil.com         29 31 r Ljoramit.lsp2@pril.com         29 31 r Ljoramit.lsp2@pril.com         29 32 stPr@psil.com         29 33 stPr@psil.com         29 34 r Ljoramit.lsp2@pril.com         39 35 stPr@psil.com         39 35 stPr@psil.com         39 35 stPr@psil.com         39 36 restmatajans@pril.com         39 37 sclastin.stp?psil.com         39 37 sclastin.stp?psil.com         39 37 sclastin.stp?psil.com         39 37 sclastin.stp?psil.com         39 37 sclastin.stp?psil.com         39 37 sclastin.stp?psil.com         39 37 sclastin.stp?psil.com         39 37 sclastin.stp?psil.com         40 491 zStplastin.stp?psil.com         41 491 psil.stp?zl@pscc.ac.in         42 31 stp.stp?stplastin.com         43 37 sclastin.stp?stp.stl.com         44 31 pstlccell358psil.com         44 31 pstlccell358psil.com         45 47 Intershuit.stp?stp.stl.com         47 48 stp.stp?stp.stp.stl.com         49 49 zStplastif.com         49 49 zStplastif.com         49 49 zStplastif.com         49 49 zStplastif.com         49 49 zStplastif.stp?sthrun.stplastp.stp.stp.stp.stp.stp.stp.stp.stp.stp.                                                                                                    |                                         |                                  |   |                                                                                                    |
| 27 265 schlav1407@jmil.com         28 72 65 schlav1407@jmil.com         29 301 x14jmina702mil.com         301 X2 64jmin407@jmil.com         31 X2 64jmin407@jmil.com         31 X2 64jmin407@jmil.com         31 X2 64jmin407@jmil.com         31 X2 64jmin407@jmil.com         31 X2 64jmin407@jmil.com         31 X2 64jmin407@jmil.com         31 X2 64jmin407@jmil.com         31 X2 64jmin407@jmil.com         31 X2 64jmin407@jmil.com         31 X2 64jmin407@jmil.com         31 X2 64jmin407         31 X2 64jmin407                                                                                                    | 5 246 deveshnahajanS@gmail.com          |                                  |   |                                                                                                    |
| 28 266 (cullarinainZiggant1.com         29 301 (t)grantLisz2gant1.com         39 312 SchuttlprantLisz2gant1.com         39 313 SchuttlprantLisz2gant1.com         39 314 Start ArthUtLEggant1.com         39 315 SchuttlprantLisz2gant1.com         39 315 SchuttlprantLisz2gant1.com         39 315 SchuttlprantLisz2gant1.com         39 315 SchuttlprantLisz2gant1.com         39 315 SchuttlprantLisz2gant1.com         39 32 SchuttlprantLisz2gant1.com         39 33 SchuttlprantLisz2gant1.com         39 33 SchuttlprantLisz2gant1.com         39 34 SchuttlprantLisz2gant1.com         39 35 SchuttlprantLisz2gant1.com         39 35 SchuttlprantLisz2gant1.com         39 35 SchuttlprantLisz2gant1.com         39 35 SchuttlprantLisz2gant1.com         39 35 SchuttlprantLisz2gant1.com         41 45 schuttlprantLisz2gant1.com         42 41 A noreblyBetand spoken-tutor1.lin         43 42 SchuttlprantLisz2gant1.com         44 431 patelce133gant1.com         44 431 patelce133gant1.com         49 44 SchuttlprantLisz2gant1.com         49 45 SchuttlprantLisz2gant1.com         49 45 SchuttlprantLisz2SchuttlprantLisz         49 45 SchuttlprantLisz2SchuttlprantLisz         49 45 SchuttlprantLisz2SchuttlprantLisz         49 45 SchuttlprantLisz         <                                                                                                    | 6 260 roh.mhatre@gmail.com              |                                  |   |                                                                                                    |
| 22 301 v11gvramella22gtgmull.com<br>31 325 shrutlpalmapallegmull.com<br>31 325 shrutlpalmapallegmull.com<br>33 345 shrutlpalmad.splote.ac.in<br>33 345 shrutlpalmad.splote.ac.in<br>33 345 shrutlpalmad.splote.ac.in<br>34 357 soulavinesh78gmull.com<br>40 401 r26q1s0721gbocc.ac.in<br>41 455 shrutlca11.com<br>44 355 shrutlpalmall.com<br>44 455 shrutlpalmall.com<br>44 455 shrutlpalmall.com<br>44 455 shrutlpalmall.com<br>44 455 shrutlpalmall.com<br>44 455 shrutlpalmall.com<br>44 455 shrutlpalmall.com<br>44 455 shrutlpalmall.com<br>44 455 shrutlpalmall.com<br>44 455 shrutlpalmall.com<br>44 455 shrutlpalmall.com<br>44 455 shrutlpalmall.com<br>44 455 shrutlpalmall.com<br>44 455 shrutlpalmall.com<br>45 5152 b26564477gbocthrurangadl.in<br>55 512 b2656447gbocthrurangadl.in<br>55 512 b2656447gbocthrurangadl.in<br>55 512 b2656447gbocthrurangadl.in<br>55 512 b2656447gbocthrurangadl.in                                                                                                    | 7 255 ashie2407@gnail.com               |                                  |   |                                                                                                    |
| 39.315       Zikijusedoggoocie.e.in         31.35       Schrittpringpalleggonil.com         32.39       Anteria Kinagonileggonil.com         33.35       Schrittpringpalleggonil.com         33.35       Schrittpringpalleggonil.com         33.37       Schrittpringpalleggonil.com         33.37       Schrittpringpalleggonil.com         33.37       Schrittpringpalleggonil.com         33.37       Schrittpringpalleggonil.com         33.37       Schrittpringpalleggonil.com         33.37       Schrittpringpalleggonil.com         34.37       Schrittpringpalleggonil.com         34.37       Schrittpringpalleggonil.com         34.37       Schrittpringpalleggonil.com         34.34       Antereptyspectral.com         34.34       Antereptyspectral.com         34.34       Antereptyspectral.com         34.34       Antereptyspectral.com         34.34       Antereptyspectral.com         34.35       Antereptyspectral.com         34.35       Antereptyspectral.com         34.34       Antereptyspectral.com         34.35       Antereptyspectral.com         34.35       Antereptyspectral.com         34.35       Antereptyspectral.com         34.35 <td>8 269 soulavinash7@gmail.com</td> <td></td> <td></td> <td></td>                                                                                                    | 8 269 soulavinash7@gmail.com            |                                  |   |                                                                                                    |
| 31 205       shruttpalmapilleggnall.com         32 337       shruttpalmapilleggnall.com         33 345       shruttpalmapilleggnall.com         33 35       shruttpalmapilleggnall.com         33 36       shruttpalmapilleggnall.com         33 37       shruttpalmapilleggnall.com         34 35       solutionshrjagnall.com         35 35       solutionshrjagnall.com         35 37       solutionshrjagnall.com         36 37       solutionshrjagnall.com         36 37       solutionshrjagnall.com         40 401       tokquotegrame         41 45       shortspringtl.com         42 14       horeplytightand.spoken-tutorial.n         43 45       shortspringtl.com         44 41       shortspringtl.com         47 47       shortspringtl.com         47 47       shortspringtl.com         47 47       shortspringtl.com         47 48       springtl.com         47 49       springtl.com         47 49       springtl.com         51 512       stratictdfiggnall.com         52 52       stratictdfiggnall.com         53 53       stratictdfiggnall.com         55 52       stratictdfiggnall.com         55 52 <td< td=""><td>9 301 vijavramella2920gmail.com</td><td></td><td></td><td></td></td<>                                                                                                    | 9 301 vijavramella2920gmail.com         |                                  |   |                                                                                                    |
| 22 339 AherakarIntKitagpääl.com<br>33 354 Katais.abhaheköägmäsil.com<br>33 354 Katais.abhaheköägmäsil.com<br>33 354 Katais.abhaheköägmäsil.com<br>37 374 abhazekägmäl.com<br>38 358 armikarppymal.com<br>49 401 CokqLorZagbace.ac.in<br>41 405 AherakarIntKitagpail.com<br>41 405 AherakarIntKitagpail.com                                                                                                    |                                         |                                  |   |                                                                                                    |
| 33 345 Ktarls.abhlsheid3gensll.com<br>34 354 morelygbetand.spkeruturbrill.n<br>35 359 devesinhaljansgenall.com<br>37 377 shelt2497gpail.com<br>37 377 shelt2497gpail.com<br>37 385 standt.exporganall.com<br>40 401 Zokqiao721gbocc.sc.in<br>41 455 shelt2497gbotl.com<br>42 314 morelygbetand.spken-tutbrill.n<br>44 351 patelce1035gpnil.com<br>44 451 patelce1035gpnil.com<br>44 451 patelce2035gpnil.com<br>44 451 patelce2035gpnil.com<br>44 451 patelce2035gpnil.com<br>44 451 patelce2035gpnil.com<br>45 471 Meshanistadiya16gpnil.com<br>47 470 Alkinististegnil.com<br>47 490 Statls2470gpnil.com<br>51 512 E2024974gpnil.com<br>51 512 E2024974gpnil.com<br>51 512 E2024974gpnil.com<br>51 512 E2024974gpnil.com<br>51 512 E2024974gpnil.com<br>51 512 E2024974gpnil.com                                                                                                    |                                         |                                  |   |                                                                                                    |
| 24 354 noreply@betadd.gokin.tutorial.in         35 359 devesimaligns@gmail.com         36 357 nothermedsadlys/s@gmail.com         38 377 stollavinash/@gmail.com         38 38 areal.txprovpmail.com         38 38 areal.txprovpmail.com         38 40 area.txprovpmail.com         38 41 area.txprovpmail.com         48 41 area.txprovpmail.com         48 44 area.txprovpmail.com         48 44 area.txprovpmail.com         48 44 area.txprovpmail.com         48 45 area.txprovpmail.com         48 44 area.txprovpmail.com         49 44 area.txprovpmail.com         49 45 area.txprovpmail.com         49 45 area.txprovpmail.com         49 46 area.txprovpmail.com         49 47 arkstanner34497@pmail.com         49 48 area.txprovpmail.com         49 49 arkstanner34497@pmail.com         49 49 arkstanner3497@pmail.com         49 49 arkstanner3497@pmail.com         49 49 arkstanner3497@pmail.com         51 52 breit6@gmail.com         52 52 95 85644447@pmail.com         53 53 arkstanner3497@pmail.com         53 53 arkstanner3497@pmail.com         53 53 arkstanner3497@pmail.com                                                                                                    |                                         |                                  |   |                                                                                                    |
| 35 35 0 devesinininginsginall.com         35 35 mothermeticsduy/sofgamil.com         37 74 solisitionis/bgmail.com         39 38 mothermeticsduy/sofgamil.com         39 38 mothermeticsduy/sofgamil.com         39 38 mothermeticsduy/sofgamil.com         39 38 mothermeticsduy/sofgamil.com         39 38 mothermeticsduy/sofgamil.com         41 41 morely/globall.com         42 114 morely/globall.com         44 31 potelce/l336gamil.com         45 27 fixelsany/Sofgamil.com         44 31 potelce/l336gmil.com         40 49 milliony/Sofgamil.com         40 49 milliony/Sofgamil.com         40 49 milliony/Sofgamil.com         40 49 milliony/Sofgamil.com         40 49 milliony/Sofgamil.com         40 49 milliony/Sofgamil.com         40 49 milliony/Sofgamil.com         40 49 milliony/Sofgamil.com         51 512 bold/sofgamil.com         52 298/0949/78gotthrurangadi.tin         53 51 milliony/Sofgamil.com         53 51 milliony/Sofgamil.com         53 51 milliony/Sofgamilliony         53 51 milliony         53 51 milliony         53 51 milliony         53 51 milliony         53 51 milliony         53 51 milliony <td>3 345 kataria.abhishek863@gmail.com</td> <td></td> <td></td> <td></td>                                                                                                    | 3 345 kataria.abhishek863@gmail.com     |                                  |   |                                                                                                    |
| 20 303 mohamedsadlusöganall.com<br>38 377 sollsvinsöh78gnall.com<br>38 377 sollsvinsöh78gnall.com<br>40 401 CKeqL00724gbocc.exc.in<br>41 403 sherararriktLagenall.com<br>42 414 noreplyBetTand, spoken-tUtorial.in<br>43 415 niersbay/Separat.com<br>44 411 niersbay/Separat.com<br>44 411 niersbay/Separat.com<br>44 414 niersbay/Seganall.com<br>44 414 niersbay/Seganall.com<br>44 415 niersbay/Seganall.com<br>44 416 sherararrikt.ragenall.com<br>44 418 sherararrikt.ragenall.com<br>44 418 sherararrikt.ragenall.com<br>44 428 signall.com<br>44 428 signall.com<br>44 438 signall.com<br>44 438 signall.com<br>44 448 signall.com<br>45 457 litersbay/Seganall.com<br>45 457 litersbay/Seganall.com<br>45 458 signall.com<br>45 458 signall.com<br>45 458 signall.com<br>45 458 signall.com<br>45 458 signall.com<br>45 458 signall.com<br>45 458 signall.com<br>45 458 signall.com                                                                                                    | 4 354 noreply@betamd.spoken-tutorial.in |                                  |   |                                                                                                    |
| 37 37 AddRef24@poill.com         38 37 solutionsh7gmail.com         39 38 armil.carporpgamil.com         49 11 Stelptor?Ighocc.ec.in         47 14 Anoreni.y@hetada.spoken.tutorial.in         47 42 14 Anoreni.y@hetada.spoken.tutorial.in         47 42 14 Anoreni.y@hetada.spoken.tutorial.in         47 42 14 Anoreni.y@hetada.spoken.tutorial.in         47 42 14 Anoreni.y@hetada.spoken.tutorial.in         47 42 15 Alphacipada.com         47 43 1 Anoreni.y@hetada.spoken.tutorial.in         49 45 25 Ixtepicada.spice.com         46 43 Intitiane34479f@poil.com         49 43 Stepicada.spice.gom.ticom         49 43 Stepicada.spice.gom.ticom         49 43 Stepicada.spice.gom.tutoriangat.i.com         49 43 Stepicada.spice.gom.tutoriangat.in         59 77 Stepicada.spice.spice.tutoriangat.in         59 77 Stepicada.spice.spice.tutoriangat.in         59 77 Stepicada.spice.spice.tutoriangat.in         59 75 Stepicada.spice.spice.tutoriangat.in         53 Stepicada.spice.spice.tutoriangat.in         53 Stepicada.spice.spice.tutoriangat.in         53 Stepicada.spice.spice.tutoriangat.in         53 Stepicada.spice.spice.tutoriangat.in         53 Stepicad.spice.spice.tutoriangat.in                                                                                                    |                                         |                                  |   |                                                                                                    |
| 38 377 soulavinašhZgpnatl.com<br>40 401 iZkqla0721gbpccs.oc.in<br>41 403 shratarikurgovgmatl.com<br>42 414 norepiy@betand.spoken-tutorial.in<br>43 425 iZkqla0734gbpcs.co.in<br>43 427 iNmeshay1S514gpnatl.com<br>45 427 iNmeshay1S514gpnatl.com<br>45 427 iNmeshay1S545ggnatl.com<br>49 428 iZgpl2018gpnatl.com<br>49 429 iZgpl2018gpnatl.com<br>51 512 b2zec160gmace.ac.in<br>51 512 b2zec160gmace.ac.in<br>51 512 b2zec160gmace.ac.in<br>53 531 izravnikodamja1200matl.com                                                                                                    | 6 369 nohannedsadlva96@gmail.com        |                                  |   |                                                                                                    |
| 39 393 anamit aroptoping 11.con<br>41 495 abara karnit karoptoping 11.con<br>42 414 nores by by betand spoken tutorial.in<br>49 425 Ziku 1095340 pusce.ac.in<br>44 315 patiece Calsagenal.con<br>45 457 himeshnay 15540 puscl.con<br>45 457 himeshnay 15540 puscl.con<br>49 485 gizta 1500 puscl.con<br>49 485 gizta 1500 puscl.con<br>51 512 bizet 540 puscl.con<br>51 512 bizet 540 puscl.con<br>51 513 bizet 540 puscl.con<br>51 513 bizet 540 puscl.con<br>51 513 bizet 540 puscl.con                                                                                                    | 7 374 ashic2407@gnail.com               |                                  |   |                                                                                                    |
| 40 401 224gbace ac.in<br>41 405 aherakarniktaggmall.com<br>42 414 noreplyBetand.psoken-tutorial.in<br>43 425 z14gbaC34gbace.ac.in<br>44 431 patel.cet1038gbmall.com<br>44 431 patel.cet1038gbmall.com<br>47 473 nohamndsadtya45gbmall.com<br>47 473 nohamndsadtya45gbmall.com<br>47 473 nohamndsadtya45gbmall.com<br>49 485 g267394977gbpacthtrurangadt.in<br>51 512 b21ec164gmace.ac.in<br>51 512 b21ec164gmace.ac.in<br>51 512 b21ec164gmace.ac.in<br>51 513 tarwanikadfbagbatl.com                                                                                                    | 8 377 soulavinash70gmail.com            |                                  |   |                                                                                                    |
| 14.485 sherixarn'illeagnall.com<br>43.425 Zikulo05340putc.om<br>43.425 Zikulo05340putc.om<br>45.457 MineshnayIS540putl.com<br>45.457 MineshnayIS540putl.com<br>49.480 Kipaticagigmall.com<br>59.485 Ziz26340putc.co.<br>59.485 Ziz26340putc.co.<br>53.513 Liz2e1640putc.co.                                                                                                    | 9 388 anamikavpgv@gmail.com             |                                  |   |                                                                                                    |
| 12.416 norreplyBetand.jpoket.utorial.in         14.431 protice(B356gnetLoon         14.432 protice(B356gnetLoon         15.475 Intendent StagenetLoon         15.476 Intendent StagenetLoon         15.476 Intendent StagenetLoon         15.476 Intendent StagenetLoon         15.476 Intendent StagenetLoon         15.476 Intendent StagenetLoon         15.476 Intendent StagenetLoon         15.476 Intendent StagenetLoon         15.476 Intendent StagenetLoon         15.476 Intendent StagenetLoon         15.476 Intendent StagenetLoon         15.476 Intendent StagenetLoon         15.476 Intendent StagenetLoon         15.477 Intendent StagenetLoon         15.477 Intendent StagenetLoon         15.478 Intendent StagenetLoon         15.478 Intendent StagenetLoon         15.478 Intendent StagenetLoon         15.478 Intendent StagenetLoon         15.478 Intendent StagenetLoon         15.478 Intendent StagenetLoon         15.478 Intendent StagenetLoon         15.478 Intendent StagenetLoon         15.478 Intendent StagenetLoon         15.478 Intendent StagenetLoon         15.478 Intendent StagenetLoon         15.478 Intendent StagenetLoon                                                                                                    | 0 401 20kg1a0721@pace.ac.in             |                                  |   |                                                                                                    |
| 13 425 21kgid03240pace.ex.in<br>43 435 peticles/Ba36gnail.com<br>64 435 https://mesinagi/S46gnail.com<br>17 470 nohamedsadiys/S6gnail.com<br>19 485 g2078049770pporthrurargadi.in<br>50 475 2278049770pporthrurargadi.in<br>51 512 b21ect60gnace.ax.in<br>53 521 servanik0dangia10pparti.com                                                                                                    | 1405 aherakarnikita@gmail.com           |                                  |   |                                                                                                    |
| 14 431 patilize1035gpm1L.com<br>16 431 fNtklmare34478[gmm1].com<br>19 439 028734947[gmm1].com<br>19 439 028734947[gmm1].com<br>19 439 028734947[gmm1].com<br>19 439 028734947[gmm1].com<br>15 12 128747[gmm1].com<br>15 12 128747[gmm1].com<br>15 23 1287471470[gmm1].com                                                                                                    |                                         |                                  |   |                                                                                                    |
| 14 431 patilize1035gpm1L.com<br>16 431 fNtklmare34478[gmm1].com<br>19 439 028734947[gmm1].com<br>19 439 028734947[gmm1].com<br>19 439 028734947[gmm1].com<br>19 439 028734947[gmm1].com<br>15 12 128747[gmm1].com<br>15 12 128747[gmm1].com<br>15 23 1287471470[gmm1].com                                                                                                    |                                         |                                  |   |                                                                                                    |
| 35 457         KinesinayitSSäägnatl.com           47 470         hohannedsadiya96gnatl.com           47 480         kpitaissignatl.com           49 480         kpitaissignatl.com           59 498         kpitaissignatl.com           59 498         kpitaissignatl.com           59 498         kpitaissignatl.com           59 47         kpitaissignatl.com           51 512         kpitaissignatl.com           51 52         kpitaissignatl.com           51 53         kpitaissignatl.com           51 53         kpitaissignatl.com           51 53         kpitaissignatl.com           51 53         kpitaissignatl.com           51 53         kpitaissignatl.com                                                                                                    |                                         |                                  |   |                                                                                                    |
| 17 470 nohamadaadiya926gnail.com<br>19 485 g2073043770gpotchtrurangadi.in<br>0 47 b21ce050macc.ac.in<br>1 512 b21ce160gmacc.ac.in<br>3 531 strata4770gpotchtrurangadi.in<br>3 531 strata47870gpotchtrurangadi.in<br>3 531 strata47870gpotchtrurangadi.icm                                                                                                    | 5 457 himeshnavi5540gmail.com           |                                  |   |                                                                                                    |
| 17 470 nohamadaadiya926gnail.com<br>19 485 g2073043770gpotchtrurangadi.in<br>0 47 b21ce050macc.ac.in<br>1 512 b21ce160gmacc.ac.in<br>3 531 strata4770gpotchtrurangadi.in<br>3 531 strata47870gpotchtrurangadi.in<br>3 531 strata47870gpotchtrurangadi.icom                                                                                                    |                                         |                                  |   |                                                                                                    |
| 04 408 kgs02303ggmail.com<br>04 992 kgs02304 yggoschtururangadi.in<br>04 972 kgs02604gmace.ac.in<br>1512 b32est06gmace.ac.in<br>1512 b32est06gmace.ac.in<br>3531 sravnikadamala/ggmail.com<br>14535 ashte24078ggmail.com                                                                                                    |                                         |                                  |   |                                                                                                    |
| 9 485 92878949778gpp:tchtrurangadi.in<br>6 47 b21ce050pmace.ak.in<br>2 528 956444677gpp:tchtrurangadi.in<br>3 531 stravmlkCdamalaTgpmall.com<br>4 53 stravmlkCdamalaTgpmall.com                                                                                                    |                                         |                                  |   |                                                                                                    |
| 04 047 b2sc001gmace.ac.in<br>1151 b21sc104gmace.ac.in<br>152 529 865644617Mppstchtrurangadi.in<br>3531 sravnikadamla/@pmail.com<br>14 535 ashte2407@gmail.com                                                                                                    |                                         |                                  |   |                                                                                                    |
| 1: 512 biller160@mace.ac.4n<br>25 252 #95644470gpctthrurargadi.tn<br>3: 531 strawnikGdamaia#ggmail.com<br>4: 532 sahte240#ggmail.com                                                                                                    |                                         |                                  |   |                                                                                                    |
| 22 529 9656446/370ppsctuhturangadi.in<br>35 31 sravnikadamala/00malail.com<br>44 535 ashke240/00gmail.com                                                                                                    |                                         |                                  |   |                                                                                                    |
| 33.531 sravanikodamala/@gmail.com<br>14.535 ashke240/@gmail.com                                                                                                    |                                         |                                  |   |                                                                                                    |
| 4535 ashie2407@gmail.com                                                                                                    |                                         |                                  |   |                                                                                                    |
|                                                                                                    |                                         |                                  |   |                                                                                                    |
|                                                                                                    |                                         |                                  |   | 2010-1202-001 - 1011 - 1011 - 1011 - 1011 - 1011 - 1011 - 1011 - 1011 - 1011 - 1011 - 1011 - 1011 - 1011 - 101 |

### Validation Error:

#### 12.1 Objective

Ensure that when a user registers a company, whether using the full form or short form, there are no duplicates in the database.

#### 12.2 Approach

Check if the entered company name (full form or short form) already exists in the database. If it does, raise a validation error to prevent duplicate entries.

#### 12.3 Outcome

Users cannot register a company with a name that is too similar to an existing one, avoiding duplicates in the database.

### Conclusion

This internship has been a transformative journey that has empowered me with invaluable insights, skills, and experiences that will resonate throughout my personal and professional life. The opportunities to apply theoretical knowledge in a practical setting, to contribute to meaningful projects, and to work alongside exceptional individuals have been truly life-changing.

I extend my heartfelt appreciation to everyone involved in making this internship a remarkable and influential chapter of my academic and professional trajectory. Your unwavering support, belief in my abilities, and the wealth of opportunities and knowledge I have gained through this internship at Spoken Tutorial Team, IIT Bombay, will forever hold a special place in my heart.

### Reference

• Github Link :

https://github.com/Spoken-tutorial/Employer-Recommendation-System.git

- Django Documentation: <u>https://docs.djangoproject.com/en/4.2/</u>
- Youtube Link: <u>https://youtube.com/playlist?list=PLbGui\_ZyuhijTKyrlu-</u> <u>0g5GcP9nUp\_HIN&si=\_a3YyNcoG88rciL9</u>
- REST Framework Link: https://blog.logrocket.com/django-rest-frameworkcreate-api/
- AWK Link: <u>https://www.gnu.org/s/gawk/manual/gawk.html</u>